# **Informatics Practices** 2006 (Delhi)

### **General Instructions:**

i.

- 1. This question paper is divided into 3 sections.
- 2. Section A consists of 30 marks.
- 3. Section B and Section C are of 20 marks each.
- 4. Answer the questions after carefully reading the text.

Explain the term Metadata using suitable example.

#### **SECTION - A**

2

# Q. 1. Answer the following questions:

|       |                                                                                                    | _    |
|-------|----------------------------------------------------------------------------------------------------|------|
| ii.   | What is a Financial Accounting system? Name any two entities or tables that could be a par                                   | t of |
|       | this system.                                                                                                    | 2    |
| iii.  | What is feasibility study with reference to SDLC? Explain.                                                                   | 2    |
| iv.   | Explain the concept of object-oriented modeling.                                                                             | 2    |
| v.    | Define Data Warehousing using suitable example.                                                                              | 2    |
| Q. 2. | Answer the following questions:                                                                                              |      |
| i.    | What do you understand by the term Event Driven Programming? Explain.                                                        | 2    |
| ii.   | Write the names of any two properties and any two methods, which are common to the checkbox object and option button object. | 2    |
| iii.  | Differentiate between the DriveListBox and DirListBox. Also name the most important                                          | 4    |
| 111.  | property of each of these controls, which needs to be set by the user.                                                       | 2    |
| iv.   | What is the purpose of the Common Dialog control? List any two methods of the Common                                         |      |
|       | Dialog Control.                                                                                                    | 2    |
| v.    | What do you understand by the term data-bound controls? Name any two data-bound                                              |      |
|       | controls that can be used on a form.                                                                                         | 2    |
| Q. 3. | Answer the following questions:                                                                                              |      |
| i.    | What do you understand by the term Equi - Join? Give an example.                                                             | 2    |
| ii.   | Explain the difference between the SUBSTR and INSTR function of SQL with the help of an                                      |      |
|       | example.                                                                                                    | 2    |
| iii.  | What are group functions of SQL? Name any two group functions.                                                               | 2    |
| iv.   | Differentiate between the COMMIT and ROLLBACK commands of SQL.                                                               | 2    |
| v.    | Explain the usage of the IN OUT parameter of a PL/SQL procedure with the help of an                                          |      |
|       | example.                                                                                                    | 2    |
|       |                                                                                                    |      |

### **SECTION - B**

# Q. 4. Read the following case study and answer the questions that follows:

The Pizza Cafe has computerized its billing. The following is the data entry screen used at their outlet. The outlet offers two different types of pizzas, regular and pan pizzas. The price of a regular

pizza is Rs. 90 and that of a pan pizza Rs. 110. The user can choose to have three different types of extra toppings if he wants. Each extra toppings costs Rs. 20.

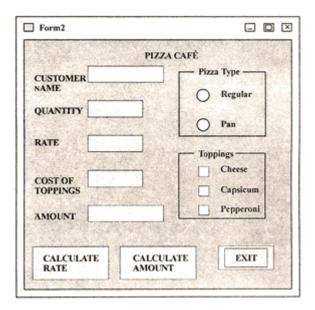

The list for the above form is as follows

| Object Type    | <b>Object Name</b> | Description                                        |
|----------------|--------------------|----------------------------------------------------|
| Form           | frmPizza           | The Main Form Object                               |
| Text Box       | xtName             | To enter name of the customer                      |
|                | txtQty             | To enter number of Pizzas                          |
|                | txtRate            | To display rate of one pizza depending on its type |
|                | txtTopping         | To display cost of toppings                        |
|                | txtAmount          | To display total amount                            |
| Option Buttons | optRegular         | To specify regular pizza                           |
|                | optPan             | To specify pan pizza                               |
| Check Boxed    | chikCheese         | To specify cheese topping                          |

|                 | Chkcap    | To specify capsicum topping   |
|-----------------|-----------|-------------------------------|
|                 | Chkpep    | To specify pepperoni topping  |
| Command Buttons | cmdRate   | To calculate rate of pizza    |
|                 | cmdAmount | To calculate the total amount |
|                 | cmdExit   | To close the application      |

- i. Write the commands to disable the textboxes txtKate, txt'l'opping, txtAmount and cmdAmount.
- ii. Write the code for cmdRate to calculate the rate of the pizza and display it in txtRate depending on the type of pizza selected by the customer. It should also enable the cmdAmount button.
- iii. Write the code for cmdAmount to calculate the total amount and display it in txtAmount. The total amount is calculated by first finding the cost of extra toppings selected by the customer. Remember that each extra topping costs Rs. 20 therefore if the user selects 2 toppings the cost of the toppings will be Rs. 40. Then add it to the rate and multiply the resultant amount by the quantity ordered.

2

4

2

2

## Q. 5. Answer the following questions:

i. Find the errors from the following code segment and rewrite the corrected code underlining the correction made.

```
Dim num=10, las Integer
I = I
Do While 1 < 5
    1 = 1 + 2
If num > 15
    num = 0
Else
    num = num — 3
Endlf
End While
```

- ii. Give output of the following statements:
  - (a) INSTR (LTRIM ("INTERNATIONAL"), "na")
  - (b) INT (4 7 \* 3/2 + 5)
- iii. Change the following code using FOR loop without effecting the output Dim count, and

ans = 1 count = 20 D0 ans = ans \* count count = count -2

```
LOOP UNTIL count < = 10 Print ans
```

iv. Write a Visual Basic procedure which takes a number as argument and dis plays whether it is prime or not. A prime number is one, which is not divisible by any number other than by 1 and by itself.

#### **SECTION - C**

#### Q. 6. Read the questions given below and answer accordingly:

i. Write the output produced by the following part of code in PL/SQL: 2 **DECLARE** A NUMBER: = 10; B NUMBER: = 2: **BEGIN** WHILE B < 12 LOOP IF A > B THEN DBMS\_OUTPUT.PUT\_LINE (TO\_CHAR(A)); **ELSE** DBMS\_OUTPUT.PUT\_LINE(TO\_CHAR(B)); END IF; A := A - 4;B := B + 3: END LOOP: END: Find the errors from the following PL/SQL code and rewrite the corrected code underlining ii. the correction made. 2 CREATE ASWELLAS REPLACE TRIGGER DEPT UP AFTER UPDATE ON DEPT FOR EVERY ROW **DECLARE** v\_num NUMBER (3); **BEGIN** SELECT COUNT (\*) INTO v num FROM Emp WHERE Dept '101'; IF v num > 5Raise\_application\_error (—20001, 'Cannot exceed 5'); END: iii. What do you understand by % ROWCOUNT with reference to cursors? What will happen if you use the %ROWCOUNT attribute of a cursor that is not open? 2 Write a PL/SQL procedure called FACTORIAL that takes an integer as parameter, finds its iv. factorial and display it. (Factorial of a number is the product of all whole numbers less than and equal to that number. For example, factorial of  $4 = 4 \times 3 \times 2 \times 1 = 24$ ). 4

### Q. 7. Answer the questions base on the table CLUB given below:

Table: CLUB

| Column Name | Data Type | Size | Constraint | Description |
|-------------|-----------|------|------------|-------------|
|             |           |      |            |             |

| Member_No   | NUMBER   | 4   | PRIMARY KEY | Member Number         |
|-------------|----------|-----|-------------|-----------------------|
| Member_name | VARCHAR2 | 30  | NOT NULL    | Name of the member    |
| Address     | VARCHAR2 | 30  |             | Address of the member |
|             |          |     |             |                       |
| Age         | NUMBER   | 3   | >= 18       | Age of the member     |
| Туре        | VARCHAR2 | 10  |             | Type of membership    |
| Fees        | NUMBER   | 6,2 |             | Membership fees       |

- i. Write the SQL command to create the table Club including the constraints.
- ii. Write the SQL command to display the details of the all the members whose type is "Permanent" and fees is more than Rs. 1000.2

2

- iii. Write a Pl/SQL code to increase the fees by 5% for a member number accepted from the use if the type of the membership is "Temporary".
- iv. Write Pl/SQL code using and explicit cursor to display the details of all the "permanent" members whose age is greater than 50. The code should also display the average membership fees of all such members.

  3